## Was ist WiFi4EU?

Ziel der Förderinitiative **WiFi4EU** der Europäischen Kommission war es, die Anbindung an schnelles Internet durch drahtlose, kostenlose WLAN-Hotspots im öffentlichen Raum zu unterstützen. Dafür hatte die EU in vier Aufrufen (letztmalig im Juni 2020) sogenannte Voucher vergeben, die für die Errichtung der Hotspots eingesetzt werden können. So sollen Versorgungslücken geschlossen werden und ein flächendeckendes europäisches WLAN-Netz entstehen.

## Wie viel Geld steht zur Verfügung?

Die einzelnen Voucher haben einen Wert von je 15.000 Euro. Insgesamt stellt die EU für WiFi4EU 120 Millionen Euro zur Verfügung.

## Wie wird gefördert?

Der WiFi4EU-Voucher ist zur Deckung von Geräte- und Installationskosten vorgesehen. Nicht enthalten sind gegebenenfalls notwendige Erweiterungsmaßnahmen der Infrastruktur (Backhaul-Leitung) bis zum Hotspot sowie die Wartungs- und Betriebskosten. Der Verwendungszeitraum beträgt 18 Monate.

> Gigabitbüro des Bundes Kapelle-Ufer 4 10117 Berlin

Im Auftrag des

Bundesministerium<br>für Verkehr und digitale Infrastruktur

Tel.:+49 (0)30 2636 5040 Fax:+49 (0)30 2636 5042 kontakt@gigabitbuero.de

**www.gigabitbuero.de**

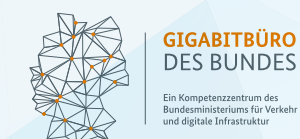

## **Umsetzung WiFi4EU**

**Kostenloses WLAN für alle**

WiFi4EU

O https://www.

# **So wird WiFi4EU umgesetzt**

1. **1. Erhalt des Vouchers<br>
1. Die Voucher wurden nach dem Wind-<br>
1. Anach konnte ein gegenstes Unternehmen unter Einhaltung von** Die Voucher wurden nach dem Windgeeignetes Unternehmen unter Einhaltung von nationalem und europäischem Vergaberecht gesucht und beauftragt werden, um den Hotspot aufzubauen. Über den Voucher können nun Kosten für die Hardware und Installation abgerechnet werden; allgemeine Infrastrukturarbeiten und Planungskosten der Kommune sind nicht enthalten. Außerdem sind die Vorgaben für die Mindestanzahl an Zugangspunkten zu beachten.

**2. PEINFIRM EINTERNATION SCHOOLS Nach Unterzeichnung der Finanzh<br>
vereinbarung mit der EU hat jeder<br>
Antragsteller 18 Monate Zeit um den Hoten** Nach Unterzeichnung der Finanzhilfe-Antragsteller 18 Monate Zeit, um den Hotspot einrichten zu lassen und in Betrieb zu nehmen. Dabei müssen zwingend die festgeschriebenen Kriterien berücksichtigt werden: Es darf kein anderes kostenloses Angebot parallel bestehen und über den Hotspot dürfen keine Einnahmen erzielt werden. Des Weiteren ist eine Mindestanzahl an Hotspots zu errichten. Bestehende öffentliche Netze können mithilfe der Hotspots erweitert werden.

Die Kosten für Wartung und Betrieb des Hotspots werden nicht durch den Voucher abgedeckt – diese sind von der Kommune für mindestens drei Jahre selbst zu tragen.

Die Kosten<br>
Neben den Installationskosten der WiFi-<br>
Hotspots sind die Betriebskosten in der<br>
Hausbaltenlanung zu berücksichtigen, die sich Neben den Installationskosten der WiFi-Haushaltsplanung zu berücksichtigen, die sich im Schnitt auf monatlich rund 100 Euro/Hotspot belaufen. Außerdem können im Einzelfall zusätzliche Kosten wie z. B. für Infrastrukturmaßnahmen oder Ähnliches entstehen.

**4.** Vergabe der Förderung das nationale Vergaberecht bei der Gemäß der Finanzhilfevereinbarung ist Auftragsvergabe zu beachten. Aufgrund der Förderhöhe von maximal 15.000 Euro bewegen sich öffentliche Auftraggeber hier im Unterschwellenbereich, das heißt bei der Vergabe sind die folgenden Verfahren möglich, die abschließend durch die VOB/A 1. Abschnitt oder UVgO geregelt werden: öffentliche oder beschränkte Ausschreibung und freihändige Vergabe. Welches Vergabeverfahren anzuwenden ist, richtet sich nach den Wertegrenzen der jeweiligen Bundesländer.

Empfehlungen für die freihändige Vergabe:

- direkte Aufforderung von geeigneten Unternehmen (grundsätzlich mindestens drei) zur Abgabe von Angeboten
- Durchführung eines formlosen, diskriminierungsfreien Wettbewerbs unter Beachtung der Vergabegrundsätze

**5. Explorate State State Advisor**<br>
Ist der Hotspot installiert und in<br>
Betrieb und werden alle Voraussetzungen<br> **State Betrieb und werden Unternehmen den** Ist der Hotspot installiert und in erfüllt, kann das beauftragte Unternehmen den Voucher direkt bei der Europäischen Kommission abrechnen. Spätestens zur Abrechnung muss sich der IT-Dienstleister, der das lokale Netz errichtet hat, im Webportal registrieren. Der Gutschein kann die Mehrwertsteuer abdecken, wenn eine Steuerpflicht besteht.

Die zehn Hotspo**ts inpp**<br>Seneinde begrots ind nicht auf eine<br>Gemeinden aufenzt <sup>sondern kauf eine</sub><br>Gemeinden aufede bendern könnenne</sup> Gemeinde besporti**ng**<br>Ewischen Rotsporting<br>Gemeinden genzt, sondern auf ein<br>Gemeinden aufgeteilt werden können<br>Beteilt werden benachter<br>Die können zwischae lotsporten<br>Gemeinden mehrenzt sind nicht auf<br>Gemeinden mehreren sondern können<br>aufgeteilt werden können<br>Mehreren Gemeinden aufgeteilt werden.

**6. Betrieb der Hotspots<br>
Ist der Hotspot installiert, kann er ohne<br>
Einschränkung und kostenfrei von allen<br>
Monschen genutzt werden Veraussetzung ist** Ist der Hotspot installiert, kann er ohne Menschen genutzt werden. Voraussetzung ist die einmalige Anmeldung auf der Startseite des WiFi4EU-geförderten Netzes. Nach und nach wird so ein europaweites Netz aus frei verfügbaren WLAN-Hotspots im öffentlichen Raum geschaffen.

**7. Pas lokale Netz muss eine Mindest-<br>Bas lokale Netz muss eine Mindest-<br>Die Vorwendung der SSID-Konnung WiEi4EU" ist** Das lokale Netz muss eine Mindest-Die Verwendung der SSID-Kennung "WiFi4EU" ist verpflichtend, um ein automatisiertes Einloggen in alle vorhandenen WiFi4EU-geförderten Netze zu ermöglichen. Ein einmaliges Anmelden des Nutzers ist dafür ausreichend.